## **MÔN TIN HỌC 9 LẦN 3**

**Câu 1**: Cách tạo màu nền cho một trang chiếu ?

A. Chọn trang chiếu / Mở bảng chọn Design/Background style/ Format Background / chọn màu trong mục color/ Nháy nút Apply to All trên hộp thoại

B. Chọn trang chiếu / Mở bảng chọn Insert/Background style/ Format Background / chọn màu trong mục color/ Nháy nút Apply to All trên hộp thoại

C. Chọn trang chiếu / Mở bảng chọn Design/Background style/ Format Background / chọn màu trong mục color/ Nnháy nút Close trên hộp thoại

D. Chọn trang chiếu / Mở bảng chọn Home/Background style/ Format Background / chọn màu trong mục color/ Nnháy nút Close trên hộp thoại

**Câu 2**: Em có thể chèn hình ảnh vào trang chiếu bằng cách nào ?

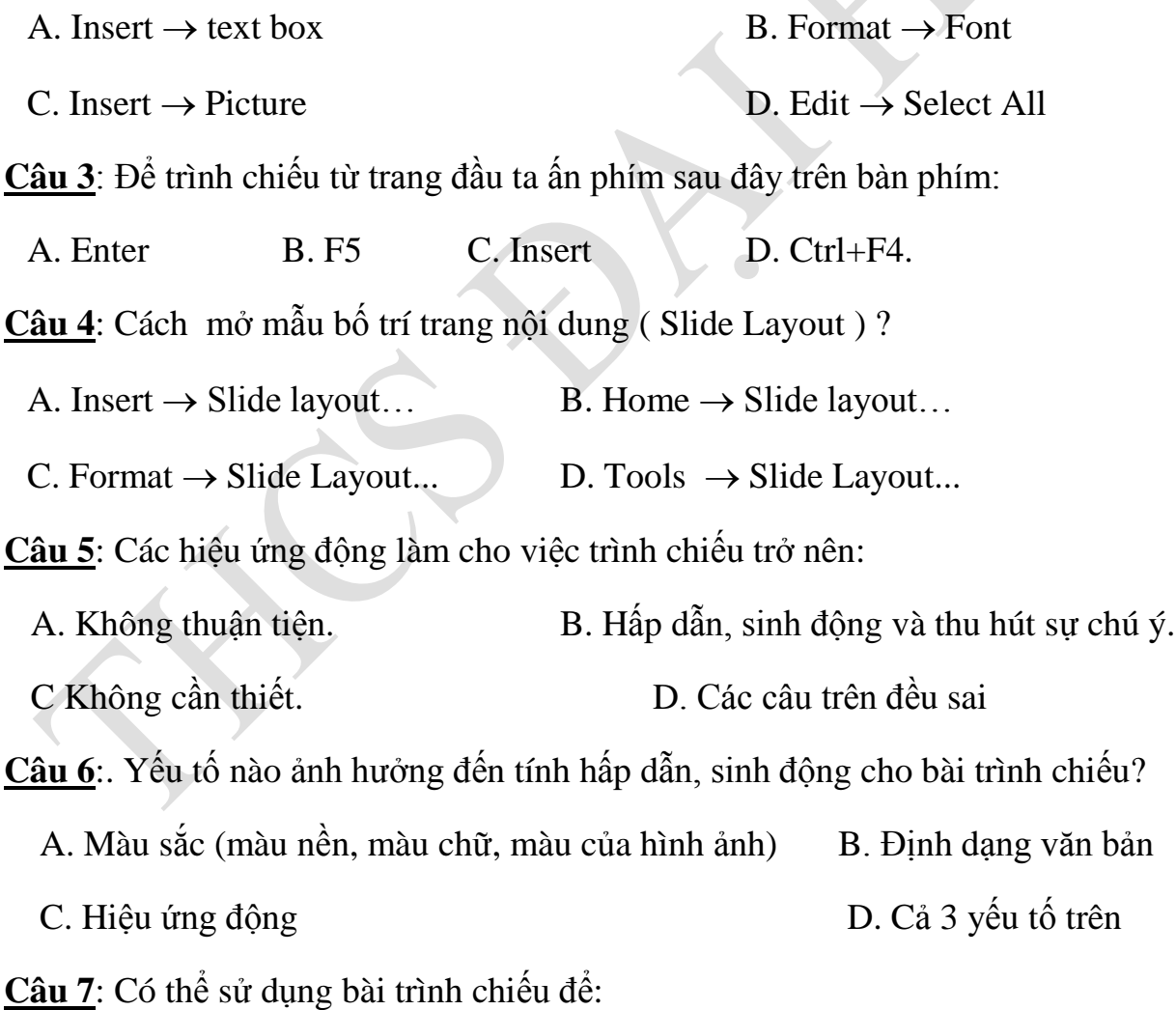

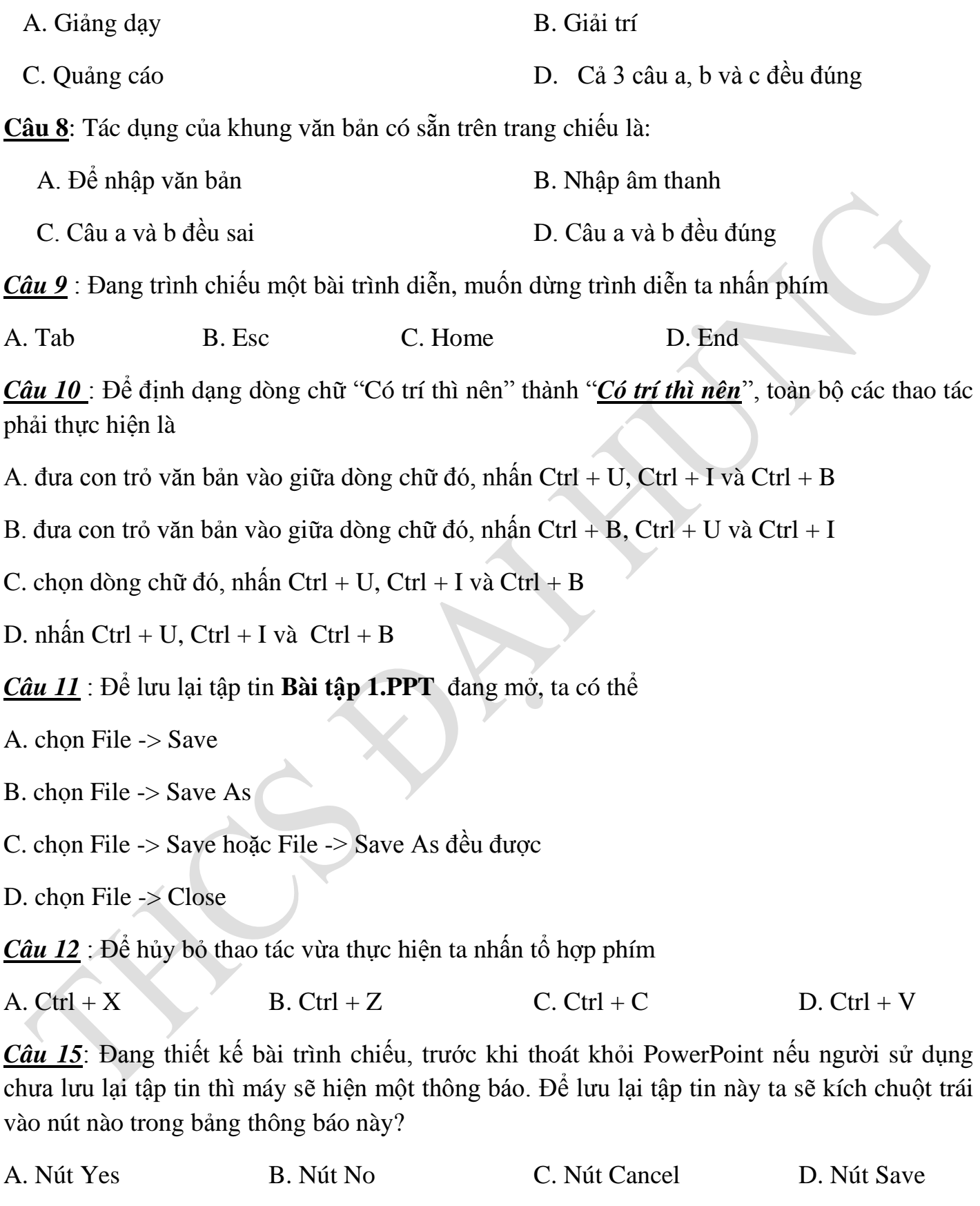

*Câu 16* : Để thiết lập các thông số trang in ta thực hiện

A. chọn File  $\rightarrow$  Page Setup B. chọn File  $\rightarrow$  Print

C. chọn File -> Print Preview D. chọn File -> Properties

*Câu 17* : Muốn mở một tập tin đã tồn tại trên đĩa, sau khi khởi động PowerPoint ta nhấn tổ hợp phím

A.  $Ctrl + O$  B.  $Ctrl + N$  C.  $Ctrl + S$  D.  $Ctrl + C$ 

**Câu 18**: Chọn phát biểu sai:

A. Khi tạo hiệu ứng động cho một khối văn bản ta có thể cho xuất hiện lần lượt từng từ trong khối văn bản khi trình chiếu

B. Sau khi đã tạo hiệu ứng động cho một đối tượng nào đó ta không thể thay đổi kiểu hiệu ứng cho đối tượng đó

C. Có thể thực hiện hiệu ứng chuyển trang cho 1 slide bất kỳ trong bài trình diễn

D. Có thể thực hiện hiệu ứng chuyển trang cho tất cả các slide trong bài trình diễn

**Câu 19** : Âm thanh đưa vào bài trình diễn

A. thực hiện được chỉ khi tạo hiệu ứng động cho đối tượng trong slide.

B. thực hiện được chỉ khi tạo hiệu ứng chuyển trang giữa các slide.

C. thực hiện được cả khi tạo hiệu ứng động và hiệu ứng chuyển trang.

D. không thực hiện được cả khi tạo hiệu ứng động và hiệu ứng chuyển trang.

*Câu 20* **:** Thao tác chọn Edit -> Delete Slide là để

A. xóa slide hiện hành

B. xóa tập tin có nội dung là bài trình diễn hiện hành

C. xóa tất cả các slide trong bài trình diễn đang thiết kế

D. xóa tất cả các đối tượng trong slide hiện hành